## SAP ABAP table GRFN\_S\_REP\_ICONS {Reporting ICONs and their URL}

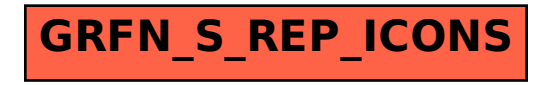